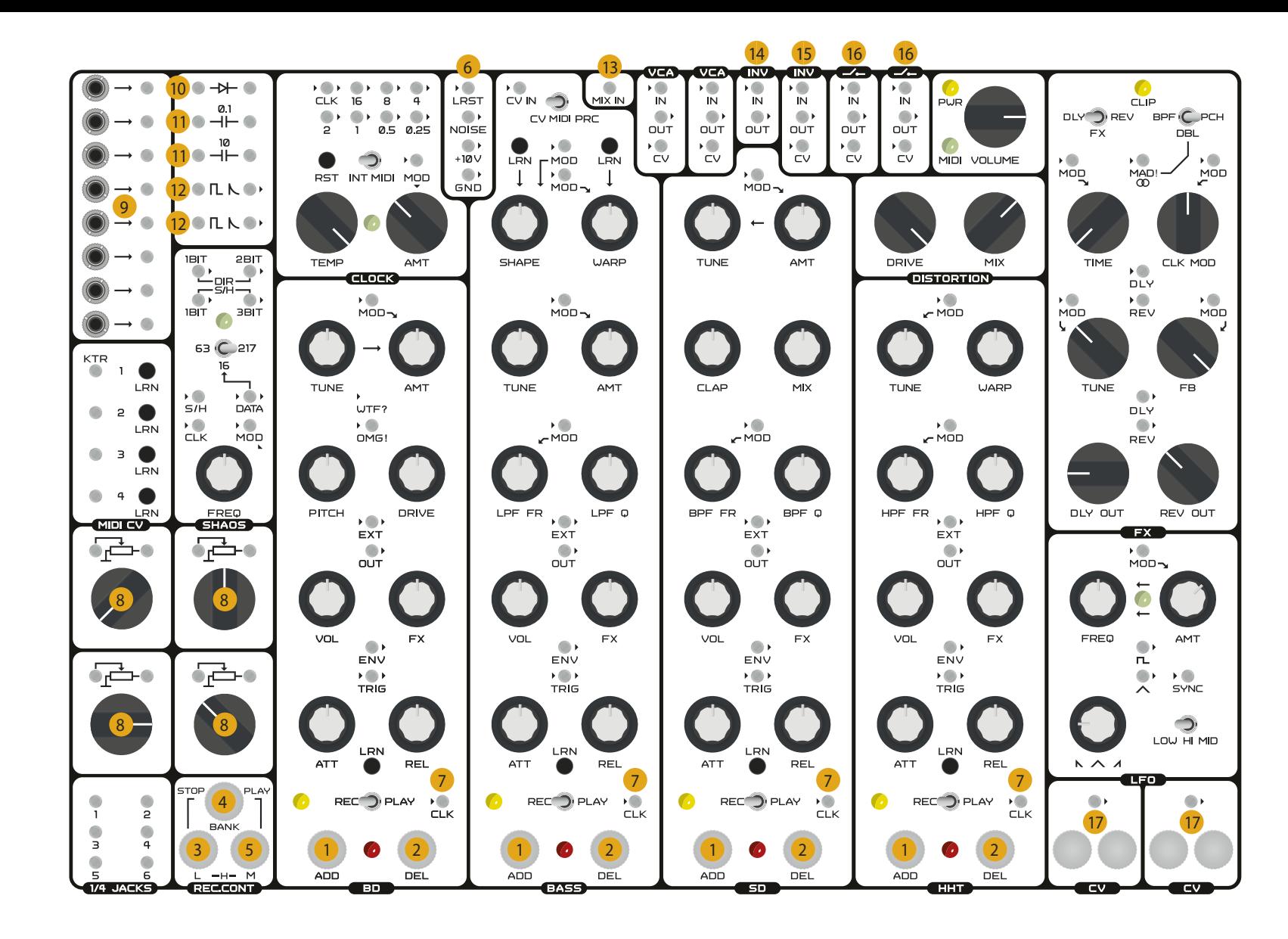

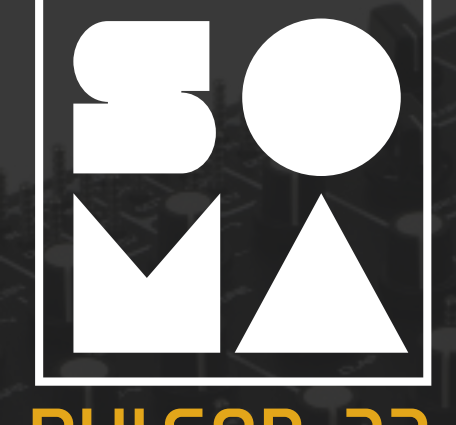

Bienvenue, et merci d'avoir acheté la Pulsar-23.

Le but de ce manuel abrégé est d'aider les utilisateurs expérimentés de synthés à commencer à travailler rapidement avec la Pulsar-23, sans avoir à lire le manuel

principal, afin d'apprendre les fonctions | simplement en expérimentant. Quoi qu'il clés cachées et celles inhabituelles qui sont dures à trouver et à comprendre sans explication. Si vous avez décidé d'utiliser ce Démarrage Rapide, c'est que le reste des contrôles et des connecteurs vous est déjà suffisamment clair et familier, ou que vous voulez découvrir ces fonctions

en soit, il est fortement recommandé de lire le manuel principal, tôt ou tard, car la Pulsar est une machine complexe dotée de nombreuses possibilités uniques.

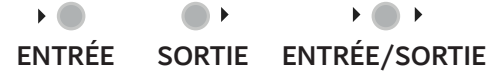

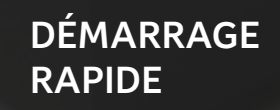

# **LOOPER / ENREGISTREUR**

**1 ADD –** enregistre des notes dans le looper.

**2 DEL** – efface des notes dans le looper.

**En Mode Enregistrement :**

- ADD fonctionne en mode overdub.
- • En maintenant DEL enfoncé et en appuyant sur ADD, alors l'effacement et l'enregistrement sont activés en même temps, ce qui donne une sorte de mode punch-in.

**En Mode Lecture :**

- • ADD joue une séquence préenregistrée, ou déclenche des sons sans altérer l'enregistrement.
- DEL-coupe le son des notes sans altérer l'enregistrement.

#### **MODULE REC.CONT (Contrôleur d'Enregistrement)**

- **BANK** est un bouton multifonctions.
- **4 L** est un bouton multifonctions.
- **5 M** est un bouton multifonctions.
- • Maintenir le bouton BANK enfoncé tout en appuyant sur ADD ou DEL d'un des quatre canaux de percussions sélectionnera 1 des 4 banques de boucles. Chaque banque contient 4 boucles indépendantes (une par canal de percussion).
- • Maintenir le bouton BANK enfoncé tout en appuyant sur ADD + DEL d'un des quatre canaux de percussions sélectionnera une nouvelle banque de boucles pour y copier le contenu de la banque précédente « à la volée », donc en temps réel. Appuyer à nouveau sur cette combinaison de boutons continuera cette copie à partir du point actuel. Cela permet de faire des enregistrements punch-in d'une banque à une autre.
- La copie ne se fera que sur un seul des canaux lorsque le mode enregistrement est actif.
- Appuyer sur le bouton BANK + L (STOP) arrête la lecture du looper.
- La boucle est divisée en 8 sections : à chacune des 8 sections correspond l'un des 8 capteurs REC et DEL. En appuyant simultanément sur BANK + M (START) et sur REC ou DEL de l'un des canaux, le « looper » commencera la lecture à partir de la section de la boucle correspondant au capteur appuyé.
- Maintenir BANK  $+ L + M$  et appuyer sur ADD ou DEL d'un des canaux effectuera une quantification de ces canaux à la double croche.

**En Mode Enregistrement :**

L et M contrôlent la vélocité des notes enregistrées.

- L Vélocité basse
- M Vélocité moyenne
- L + M Vélocité élevée
- **En Mode Lecture :**

L et M changent la vélocité des notes précédemment enregistrées.

### **6 LRST** (Looper ReStart)

Appliquer une tension positive sur cette broche déclenchera un redémarrage du looper. Une utilisation commune de cette broche est de verrouiller la synchronisation du looper sur le diviseur d'horloge. Dans un scénario typique, LRST serait connecté à la broche 0,25 du diviseur d'horloge. Connecter LRST à une valeur de diviseur inférieure (0,5 1 2 4, etc.) raccourcit la longueur du looper. Cette connexion de synchronisation devrait être utilisée si la vitesse d'horloge doit être modulée. Ceci est très utile lorsqu'une synchronisation stable est requise entre le « looper » et le diviseur d'horloge, indépendamment de leurs régimes respectifs de fonctionnement.

**RST** de la section CLOCK — réinitialise le diviseur d'horloge et le looper. Sa fonction est d'aligner le diviseur et le looper. Il est recommandé d'enclencher cette fonction avant d'enregistrer, afin que le looper soit synchronisé avec le diviseur d'horloge.

### **7** Broches **CLK**

Envoie une horloge externe dans les loopers individuels. Un signal à impulsion appliqué à ces broches remplacera l'horloge interne par l'horloge externe. La longueur totale d'une boucle est de 128 impulsions d'horloge. Les broches CLK sont sensibles et réactives au toucher ! Leur appliquer une tension avec le corps entraînera un décalage de la boucle. Ceci peut être utilisé comme effet d'altération de la boucle. Si vous ne voulez pas avoir d'heureux accidents, vous pouvez les recouvrir de tube isolant.

## **MIDI**

#### **LRN** (Learn)

Ces boutons permettent l'assignation d'un contrôle MIDI par réception des signaux et canaux MIDI entrants à la prise MIDI DIN du panneau arrière. Appuyer sur le bouton learn à côté d'un potentiomètre ou d'une broche de canal puis tourner un potentiomètre/ appuyer sur une touche de votre contrôleur midi assigne le canal de percussion/ potentiomètre/fonction du Pulsar-23 au contrôleur midi externe. Les canaux de percussion et le convertisseur interne MIDI/CV identifient automatiquement si une touche ou un potentiomètre ont été activés. Cela permet le contrôle des canaux de percussion avec des contrôleurs continus afin de donner un contrôle flexible sur l'attaque, le maintien et le déclin en définissant simplement le comportement du contrôleur dans une STAN.

Cette caractéristique permet à une STAN, un séquenceur externe ou à un contrôleur midi d'effectuer des automations détaillées et complexes du Pulsar.

## **MIDI CV**

Convertisseur MIDI/CV 4 canaux.

Si le canal MIDI assigné au générateur de son de basse et le canal MIDI assigné au convertisseur MIDI/CV 1 sont les mêmes, la sortie 1 (KTR — Key tracking) générera un signal de suivi de clavier en fonction des notes de basse en entrée. Faites cette assignation en appuyant sur le bouton LRN de la sortie MIDI/CV 1 puis en appuyant sur n'importe quelle touche du clavier assigné au canal de basse.

Pour synchroniser le diviseur d'horloge et le looper sur un signal MIDI externe, mettez le commutateur INT MIDI de la section CLOCK en position MIDI.

### **SHAOS**

Le SHAOS est un générateur de séquences pseudo-aléatoires unique et flexible basé sur les registres à décalage.

**63-16-217** — sélecteur de longueur de séquence pseudo-aléatoire. La longueur peut être 63, 16 ou 217 pas.

**CLK** — entrée d'horloge pour synchroniser le générateur pseudo-aléatoire à une source externe, par exemple le diviseur d'horloge.

**S/H** — entrée d'horloge de l'échantillonneur/bloqueur. Les sorties marquées « S/H » enverront des signaux synchronisés avec les fronts montants du signal CV entrant. Les sorties DIR fonctionnent avec l'horloge interne du SHAOS, indépendamment du S/H. S'il n'y a pas de signal à l'entrée S/H, les sorties «S/H» fonctionneront avec l'horloge interne du SHAOS, mais leurs séquences seront décalées et auront une composition différente de celles des sorties DIR.

**1, 2, 3 BIT** — résolution en bits des sorties SHAOS. Une sortie 1-bit a un signal sortant à 2 états, 2-bits — 4 états, 3 bits — 8 états.

**DATA**  — entrée permettant l'enregistrement de séquences cycliques de 16 pas dans le SHAOS. Pour que ceci fonctionne, il faut que le sélecteur 63-16-217 soit réglé  $\lambda$   $\frac{1}{6}$   $\frac{1}{2}$ 

### **FX**

2 canaux indépendants de processeurs d'effets, une réverbe et un délai.

**DLY REV** (FX) —commutateur déterminant l'effet assigné au bus de sous-mix FX. Le potentiomètre FX d'un canal sonore détermine la quantité envoyée à l'un ou l'autre des 2 canaux FX.

**BPF DBL PCH** (filtre passe-bande, double, hauteur) — commutateur de sélection d'effet :

**BPF** canal 1 – délai avec un filtre passebande réglable en réinjection. Canal 2 — Réverbe.

**DBL** canal 1 — double délai. Canal 2 — Réverbe.

**PCH** canal 1 – délai avec pitch-shifter réglable en réinjection. Canal 2 — Réverbe avec un pitch-shifter réglable en réinjection.

**MAD ! / Stéréo** — Avec les effets BPF et PCH, MAD ! permet un comportement complètement imprévisible du processeur FX. En position DBL, le commutateur engage le fonctionnement stéréo du processeur FX. Le signal stéréo est envoyé aux broches de sorties DLY (L) et REV (R) de la section FX.

CONSEIL Pour un fonctionnement Mad ou Stéréo continu, reliez cette broche à la broche « +10v » qui est une sortie constante à +10 volts.

**DLY REV** — entrées et sorties indépendantes pour les 2 processeurs de FX.

**CLK MOD** — entrée de modulation pour l'horloge DSP des processeurs de FX.

#### **LFO**

**SYNC** — entrée de synchro. Le front montant d'un signal entrant redémarrera le LFO. SYNC permet au LFO de se synchroniser au diviseur d'horloge d'un des canaux de percussion. Pour enclencher le LFO à partir d'un canal, utilisez la broche TRIG.

#### **MODULES ET FONCTIONS SUPPLÉMENTAIRES**

**8 4 Atténuateurs** qui peuvent être utilisés pour contrôler des signaux audio ou CV.

**9 8 adaptateurs d'entrées 3,5mm au format eurorack vers 8 broches de connexion.**

**10 Diode individuelle** pour « circuit bending » en temps réel.

**11 Condensateurs individuels** avec des valeurs de 0.1µf et 10µF pour « circuit bending » en temps réel.

**12 Transformateur de Signal en**  Impulsion. Convertit un signal carré entrant en impulsion à déclin rapide adaptée au déclenchement de sons de percussion. L'objectif principal : créer des rythmes de batterie utilisant comme source le diviseur d'horloge. Pour cela, connectez la valeur appropriée du diviseur d'horloge, via le transformateur, à l'entrée de déclenchement (TRIG) du canal souhaité de la Pulsar.

### **13 MIX IN**

Entrée audio externe qui s'ajoute au mixeur audio interne du Pulsar.

CONSEIL Pour créer un métronome, choisissez la valeur du diviseur d'horloge et reliez-le via l'un des atténuateurs 8 à MIX IN. Pour créer rapidement un métronome, vous pouvez relier la sortie du diviseur

d'horloge à l'entrée MIX IN avec vos doigts en utilisant la conductivité du corps.

**VCA** — deux VCA contrôlables grâce à des amplificateurs CV. Ils peuvent être utilisés avec des signaux audio ou CV.

### **14 Inverseur**

Il fonctionne avec des signaux CV ou audio.

CONSEIL Il est ici possible de créer un effet Side-Chain. Exemple : reliez la broche ENV du canal BD à l'IN de l'inverseur. Reliez la broche OUT de l'inverseur à la broche CV du VCA. Reliez une source sonore à l'entrée du VCA et la sortie du VCA à l'entrée MIX IN.

**15 CV** Inverseur contrôlé

Ne fonctionne qu'avec les signaux CV car c'est une sortie binaire (0 et +10v).

Il peut être utilisé pour inverser le déclenchement de signaux et modifier les rythmiques. Exemple : remplacer un motif de charley à la noire par un motif de charley à la croche. Ceci peut être fait en insérant l'inverseur dans le signal du diviseur d'horloge (pulsation à la noire) relié à la broche TRIG du canal HHT. Appliquer une tension supérieure à +5v à la broche CV de l'inverseur entraînera l'altération du motif HHT de la noire à la croche.

**16 Interrupteurs On-Off contrôlés par signaux CV.** Ils peuvent fonctionner avec des signaux audio ou CV.

**(CV)** Capteurs tactiles dynamiques générant des signaux CV de 0 à +10v. Mettez un doigt entre ces capteurs. En fonction de la pression et de l'humidité de la peau, un signal de 0 à +10v apparaîtra à la sortie CV.

# **ABRÉVIATIONS**

 $+10$  v  $-10$  volts continu **AMT** — quantité **ATT** — attaque **BD** — grosse caisse **CLK** — horloge **DEL** — effacer **DIR** — direct **DLY** — délai **ENV** — enveloppe **FB** — réinjection **FR** — fréquence **GND** — terre **H** — haut **HHT** — charley  $L - bas$ **LRST** — redémarrage du looper **LRN** — apprentissage **M** — milieu **MOD** — modulation **OMG** ! — Oh mon Dieu ! **PRC** — percussion **PWR** — alimentation **Q** — résonnance **REC** — enregistrement **REC.CONT** — contrôleur d'enregistrement **REL** — relâchement **REV** — réverbe **RST** — réinitialisation **S/H** échantillonneur bloqueur **SD** — caisse claire **SYNC** — synchronisation **TRIG** — déclencheur **VOL** — volume **WTF ?** — se passe d'explication ;)